# **El texto: el "nuevo" medio en los Multimedia**

 Manuel Agustí i Melchor, José V. Benlloch Dualde, Félix Buendía García Dept. de Informática de Sistemas y Computadores Universidad Politécnica de Valencia 46022 Valencia, España e-mail: {magusti, jbenlloc, fbuendia} @disca.upv.es

## **Resumen**

Con la irrupción del audio, las imágenes y, últimamente, del vídeo entre las capacidades de la mayoría de los computadores, los autores de documentos se esfuerzan por aprender a manejar los sofisticados editores que estos *media,* dada su complejidad, precisan. Es más, la cantidad de detalles que comporta el manejo de tales tipos de datos (o de información), han hecho surgir poderosas herramientas de autor que facilitan su edición y producción, hasta el punto que es posible realizar producciones multimedia sin apenas hacer uso de la programación. En la mayoría de las ocasiones, el precio que hay que pagar es ligarse a un producto comercial (y a sus continuas actualizaciones) que, de alguna forma, están condicionando las capacidades creativas.

 La tendencia, o la moda, de utilizar elementos multimedia a la hora de transmitir información ha llevado en demasiadas ocasiones a sobrevalorar la parte creativa dando preponderancia al diseño, la composición, el equilibrio, la vistosidad, los colores, los gráficos..., respecto a los propios contenidos. En esta línea, las herramientas utilizadas para la autoría de los productos multimedia han ido desarrollando sus propios soportes y formatos. El uso de las páginas Web parecía que iba a devolver el papel protagonista al texto como media pero de nuevo queremos más: control sobre la presentación final, inclusión de nuevos formatos, interacción por parte del usuario, etc.

 En este artículo, se hace un repaso a algunas opciones basadas en el texto como soporte para el formato de descripción de los documentos: *DocBook, XHTML, VoiceXML, SVG* y *SMIL*. Igualmente se abordarán sus posibles aplicaciones y sus ventajas: multiplataforma, independencia de una herramienta de autor y sobre todo la posibilidad, reencontrada, de ofrecer mecanismos de búsqueda inteligente de información sobre un documento. Aunque su naturaleza (la de los documentos) sea tan compleja como la segura aparición de nuevos formatos promete, la utilización del texto como media permite al experimentado diseñador de productos para la Web mantener su forma de trabajo habitual: las etiquetas o, como dirían los puristas, el marcado del documento.

Palabras clave: Tecnología, Documento, Hipermedia, Multimedia, Canal de comunicación.

# **1. Introducción**

 Con la irrupción del audio, las imágenes y últimamente del vídeo entre las capacidades de la mayoría de los computadores, los autores de documentos se esfuerzan por aprender a manejar los sofisticados editores que estos *media*, dada su complejidad, precisan. De hecho, parecía durante un breve lapsus de tiempo que nos habíamos olvidado de la motivación inicial de crear un documento: transmitir información.

 Así, una diversidad de herramientas de autor ha llegado a la arena de los multimedia, pretendiendo convertirse en "la herramienta" capaz de dar respuesta a la creatividad infinita de los diseñadores. Para ello, les facilita la realización de tareas usuales, auxilia en la realización de determinadas labores complejas de acceso a recursos remotos pero en no pocas ocasiones, oculta las necesidades de almacenamiento o de reproducción de la aplicación realizada. Estas herramientas se han escudado en la supuesta existencia de una determinada plataforma de trabajo "habitual" entre los usuarios de computadores, basándose en estadísticas de ventas, utilización de sistemas y navegadores.

 Este artículo quiere dar una visión de cómo el texto permite transmitir información, así como la formulación de tipos de datos estructurados, autoexplicativos y funcionales para diferentes tipos de aplicaciones, cuya utilización en Multimedia es de uso habitual. Para ello en la sección 2 se presenta XML como el lenguaje que da soporte a la descripción de documentos. En la sección 3 se describen

algunas realizaciones que se apoyan sobre XML para dar cabida a diferentes tipos de aplicaciones o documentos. Finalmente, se formulan unas conclusiones.

## **2. XML: respuesta a las nuevas necesidades.**

El uso del texto como media sobre el que se sustenta la Web demuestra que es de un nivel suficiente para tal gran empresa. Pero las limitaciones inherentes al lenguaje HTML para satisfacer las demandas de hoy en día, han llevado a incorporar nuevas prestaciones en las páginas Web: el audio, las animaciones o el vídeo, la interacción y la capacidad de proceso o la flexibilidad de sus elementos constituyentes.

 Como el diseño original no contemplaba tales prestaciones, de forma arbitraria han surgido soluciones como los "parches" (*plug-ins*), el DHTML (hojas de estilo o CSS [\[11](#page-7-0)], posicionamiento de contenidos y fuentes descargables), los lenguajes de script (JavaScript, VBScript, Java, PHP, ...) y el uso de elementos dependientes de plataforma como: la aparición de códigos específicos para los diferentes navegadores, ASPs, tipos de letra y la presunción de capacidades "usuales" de visualización, existencia y presencia de *plug-ins*.

 Sobre todas estas soluciones, queremos destacar que la utilización de *plug-ins* lleva a la contradicción de casar formatos binarios, propiedad de una compañía, con el espacio abierto que representa HTML y que era una característica distintiva del equipo que dirigía Tim Berners Lee y Anders Berglund ([2] y [3]) cuando diseñaron la Web sobre Internet. Para ello, desde el principio se utilizó, con innegable éxito, el texto y, ahora, se está redescubriendo como soporte de la propia estructura de un documento.

Con el creciente caos que el uso y abuso del  $HTML<sup>1</sup>$  y la Web ha supuesto en la difusión de la información, nuevas técnicas apoyadas en un clásico, SGML [1], han hecho su aparición para ofrecer: independencia de plataforma, mayores capacidades de procesado de los documentos, separación entre estructura y contenidos y apertura de formatos. Así, volviendo a los orígenes, pero teniendo en mente la demanda de la Web aparece  $XML^2$  y las "aplicaciones  $XML$ ".

 XML es un nuevo estándar para Web desarrollado en 1996, bajo los auspicios del W3C (*World Wide Web Consortium*3). Se puede decir que es un lenguaje de meta-marcado que proporciona un formato para describir datos estructurados, lo que facilita una declaración más precisa de contenidos y unas búsquedas más significativas. XML es un estándar para crear documentos electrónicos en Internet.

 La primera aplicación de XML es crear páginas Web similares a las ya existentes, pero más "inteligentes". Otros marcos potenciales de aplicación de XML son: mensajes EDI, comercio electrónico, definición de canales para suministro personalizado de contenidos ("push technology"), descripción de aplicaciones, etc.

 En la práctica, HTML pocas veces define suficientes códigos de marcado para las aplicaciones actuales. Incluso a pesar de que la competición entre Netscape y Microsoft ha dado como resultado un buen número de ellos, los diseñadores de Web siempre están buscando nuevos códigos. A diferencia de HTML, XML no proporciona un conjunto estándar de códigos de marcado. Es el diseñador el que declara los que le son necesarios en su documento. En otras palabras, en lugar de pelear contra las limitaciones de HTML, el creador del documento personaliza XML a sus necesidades.

 De forma algo más rigurosa podemos decir que una *aplicación XML* o *vocabulario XML* es la definición de un conjunto de elementos genéricos y una estructura de documento que describe un tipo de documento en particular. No debe ser confundido con las denominadas aplicaciones software basadas en XML (o procesadores XML). A menudo, una aplicación XML es un estándar por sí

 $\overline{a}$ 

<sup>1</sup> Recordemos que estas siglas significan Lenguaje de Marcado de Hipertexto (*HyperText Markup Language*) pero que las sucesivas extensiones [10] de las compañías creadoras de los navegadores más difundidos han abandonado en aras de las *Extensions* de *Netscape* o del *Embrace and Extend* del *Explorer* .<br><sup>2</sup> *Extensible Markup Language* (http://www.w3c.org/xml).

Esta asociación, de carácter internacional y abierto, está compuesta por representantes de sectores tanto empresariales como académicos. Su principal objetivo es velar por la promoción de la Web y el desarrollo de estándares para la misma. Entre otras cosas, este consorcio también publica el estándar HTML.

misma, con un DTD<sup>4</sup> público. Entre las posibles aplicaciones vamos a mencionar *DocBook, XHTML*, *VoiceXML, SVG* y *SMIL.*

## **3. Ejemplos**

 Ahora que hemos contextualizado el uso de aplicaciones XML veamos algunos ejemplos de utilización dando soporte a diferentes tipos de documentos, con complejos y variados requerimientos. Excepto el primero de ellos, la evolución del resto de aplicaciones que se exponen aquí son supervisadas por el W3C.

## **3.1. DocBook o cómo redactar documentos**

Es una DTD para realización de documentación técnica en versiones SGML y XML, que permite la redacción de documentos al estilo tradicional de libros y artículos cuyo destino final es, en su mayoría, el papel. Además, permite reformatear el mismo para su uso en diferentes posibilidades del espacio digital: *LaTex, RTF, PostScript, PDF, HTML, WAP*, etc. Actualmente su evolución es supervisada por el *DocBook Technical Committee* de OASIS<sup>5</sup>.

 Bajo este sistema, se utilizan técnicas de marcado generalizado estandarizadas para establecer las partes de un documento y su relación. Sin embargo, no hay que hacer ninguna elección en cuanto a la forma final en que se dispondrán los objetos que lo componen. Para esta tarea, una aplicación utilizará una serie de reglas (un estilo descrito mediante el lenguaje DSSL<sup>6</sup>) y obtendrá una determinada disposición final. En función de las características de ese estilo, el resultado final será diferente. En algunos casos, puede consistir en una mera aplicación de tipografía, colores y disposición espacial de los objetos. En otros, puede tratarse de una elaborada transformación, encaminada a la localización de los puntos en que se utiliza una determinada referencia bibliográfica, la elaboración de índices y glosarios, la extracción de referencias cruzadas, etc.

 Para su edición, como con los restantes ejemplos que se describen más adelante, es necesario un editor de texto plano (ASCII). Como muestra de lo que es un documento de esta naturaleza, el Ejemplo 1 es parte de este mismo artículo. Para obtener la representación final del documento es aconsejable comprobar que el documento se adapta a la especificación del tipo que representa DocBook y por otro lado, hay que convertir el documento a un formato final para lo cual *Jade*, de James Clark, o su sucesor, *OpenJade,* son las herramientas oportunas. Todas estas herramientas se pueden obtener de forma gratuita, con posibilidades multiplataforma, libre en cuanto a formatos y utilizables tanto por procesos manuales como automáticos.

# **Ejemplo 1. Código SGML**

```
<!DOCTYPE article PUBLIC "-//OASIS//DTD DocBook V3.1//EN" [ 
<!ENTITY HTML "<acronym> HTML </acronym>" > 
... 
<!ENTITY DTD "<acronym> DTD </acronym>"> 
]> 
<article> 
  <artheader> 
   <title> 
   El texto: el <quote>nuevo</quote> medio en los Multimedia 
  \langletitle>
```
# **3.2. XHTML (eXtensible Hypertext Markup Language**

 $\overline{a}$ 

<sup>4</sup> Especificación del tipo de documento (*Document Type Definition*), qué elementos, en qué orden y en qué número pueden componer un tipo de documento.

<sup>5</sup> *Organization for the Advancement of Structured Information Standards* (http://www.oasisopen.org/docbook).

<sup>6</sup> http://www.w3c.org/DSSL

 XHTML representa el nuevo enfoque de cara a la publicación destinada a la Web de documentos. Basado en la forma de describir el marcado de documentos que propugna XML, es un híbrido entre HTML y XML. De hecho se le considera como el peldaño para cambiar la forma de trabajo habitual de los creadores "adictos" al HTML, para ir acercándose a XML. Para ello permite utilizar tipos de documentos, como sugiere XML, aunque sólo tres (*Strict*, *Transitional* y *Frameset*) que refuerzan la idea de observar unas normas para realizar documentos válidos, pero manteniendo un significado propio de las etiquetas utilizadas en el marcado del documento al estilo de HTML.

 El reciente desconcierto que ha aparecido entre los consumidores de equipos con conexión WAP viene dado porque no prolifera la aparición de servicios para este tipo de dispositivos. Lo que ocurre es que los diseñadores de sitios Web no están dispuestos, aunque algunos simplemente es que lo desconocen, a rehacer sus páginas con un lenguaje similar que sólo "puede" exponer información en forma de texto (aunque también se admite un formato de mapa de bits de dos colores) y en pequeñas cantidades.

En este sentido, el uso de XHTML puede aliviar el salto, ya que tiene dos ventajas:

- Es personalizable (la X de *eXtensible*), lo quiere decir que se pueden crear nuevas etiquetas sin esperar a consensuarlas por organismos internacionales o el navegador de turno.
- Es modular, lo que quiere decir que existe un conjunto básico de funcionalidades que debe implementar un dispositivo y que, en función de sus características, puede por ejemplo, tener además soporte para Java y así dar cabida a este tipo de objetos empotrados (*embedded*). El tamaño del software capaz de interpretar las páginas y de la electrónica asociada dependerá pues de la funcionalidad del equipo.

Un mínimo documento característico de este lenguaje se muestra en el Ejemplo 2.

#### **Ejemplo 2. Código XHTML**

```
<?xml version="1.0" encoding="UTF-8"?> 
<!DOCTYPE html PUBLIC "-//W3C//DTD XHTML 1.0 Strict//EN" 
"http://www.w3.org/TR/xhtml1/DTD/strict.dtd"> 
<html xmlns="http://www.w3.org/TR/xhtml1/strict" xml:lang="en" 
lang="en"> 
  <head> 
   <title>Virtual Library</title> 
  </head> 
  <body> 
   <p>Moved to <a href="http://vlib.org/">vlib.org</a>.</p> 
  </body> 
</html>
```
 Para su realización es necesario disponer de un editor de texto plano y es aconsejable comprobar que el documento obtenido se adapta a la especificación del tipo de documento HTML que se desarrolla de acuerdo a las especificaciones antes enumeradas.

### **3.3. VoiceXML**

 Este lenguaje permite la elaboración de documentos cuyo medio de acceso es la voz, al representar una arquitectura de intérpretes de documentos con capacidad para sintetizar y reconocer voz, encaminados principalmente a sencillos intercambios entre hombre y máquina.

 Estos documentos describen diálogos en base a formularios, elementos y menús que el usuario selecciona y que instruyen al intérprete acerca de las posibles respuestas que debe esperar y ante las que tomará la acción para la que haya sido instruido.

 Un extracto de un documento típico de estas características se muestra en el Ejemplo 3, tomado del W3C [13]. Otras referencias sobre este lenguaje se pueden encontrar en [6] y [7].

### **Ejemplo 3. Código VoiceXML**

```
<form id="weather_info"> 
  <block>Welcome to the weather information service.</block> 
  <field name="state"> 
   <prompt>What state?</prompt> 
    <grammar src="state.gram" type="application/x-jsgf"/> 
     <catch event="help"> 
     Please speak the state for which you want the weather.
```

```
 </catch> 
  </field> 
  <field name="city"> 
   <prompt>What city?</prompt> 
    <grammar src="city.gram" type="application/x-jsgf"/> 
     <catch event="help"> 
      Please speak the city for which you want the weather. 
     </catch> 
  </field> 
  <block> 
   <submit next="/servlet/weather" namelist="city state"/> 
 \langlehlock>
</form>
```
 En este caso, por la parte del cliente la interpretación de este documento no es con una salida gráfica sino de audio, aunque otros dispositivos sin esta capacidad podrían interpretarlo para proporcionar salidas alternativas o complementarias y, por supuesto, puede incorporarse esta funcionalidad declarando un nuevo tipo de objeto en las páginas Web.

#### **3.3. SVG (***Scalable Vector Graphics***)**

Representa el esfuerzo de consenso, para disponer de un método de representación de imágenes en formato vectorial. Este modo de descripción de imágenes, frente al de mapa de bits, permite disponer de imágenes con:

- unos requerimientos de espacio generalmente menores,
- independencia de escala,
- modificables mediante hojas de estilo
- permite un procesado de las imágenes de forma directa, puesto que la estructura de la imagen es parte de su descripción.

 Hasta la reciente apertura de formatos binarios que se venían utilizando mediante *plug-ins* y con una serie de especificaciones propuestas para dar solución a este tipo de media en la Web, SVG es la apuesta basada en XML que recoge las mejores ideas de las anteriores. Así configura ([9]) un lenguaje para realizar gráficos en dos dimensiones basado en la utilización de primitivas gráficas de objetos que pueden ser agrupados, transformados y asociados a estilos, al tiempo que se posibilita la manipulación de sus componentes para realizar animaciones e interacción.

 La integración de este tipo de objetos con las herramientas tradicionales de creación de documentos para la Web es prácticamente inmediata, puesto que tienen una forma muy similar como muestra el Ejemplo 4.

## **Ejemplo 4. Código SVG**

```
<?xml version="1.0" standalone="no"?> 
<!DOCTYPE svg SYSTEM "SVG-19990812.dtd"> 
<!-- local DTD so we aren't subject to changes in draft --> 
<svg width="500" height="500" style="text-antialiasing:true" > 
  <desc> 
  This example mixes shapes, text, images, and opacity. 
  </desc> 
  <title>Title of WDVL SVG Example 2</title> 
 <g id="Group1" style="stroke-width:4; stroke-antialiasing: 
false" > 
   <line x1="0" y1="0" x2="300" y2="300" 
         style="stroke: yellow; stroke-width: 2" /> 
   <image xlink:href="WDVL.jpg" x="30" y="30" 
         width="431" height="82" /> 
   <text style="font-size: 48; fill: teal; fill-opacity: 0.4" 
        x="175" y="45">SVG Rules!</text>
  \lerect x="30" y="90" height="50" width="50"
         style="stroke: red; fill: blue; fill-opacity: 0.4" /> 
   <text style="font-size: 14; fill: white; stroke-width: 1"
```

```
x="35" y="130">Hello, Opacity</text>
   <circle cx="150" cy="125" r="25" 
           style="stroke: blue; fill: red" /> 
   <image xlink:href="internetcom.jpg" x="170" y="85" 
          width="200" height="27" /> 
   <line x2="500" y2="0" x1="300" y1="300" 
         style="stroke: blue; stroke-width: 2" /> 
 </g>
\langle/svg\rangle
```
 Para su realización sólo es necesario disponer de un editor de texto plano y es aconsejable comprobar que el documento obtenido se adapta a la especificación del tipo de documento. Por supuesto, esta tarea laboriosa se verá reducida cuando otras aplicaciones de dibujo sigan el ejemplo de Corel™ y permitan guardar sus producciones en un fichero con este lenguaje. Para las aplicaciones de dibujo vectorial éste es un paso inmediato, por ejemplo, *WebDraw* (de Jasc™) incluso lo ha adoptado como formato nativo. Desde el punto de vista de los clientes Web este nuevo objeto tiene cabida mediante la utilización de un *plug-in* (como el de Adobe™), pero existen soluciones más directas y otras alternativas a su proceso usual de dibujo en pantalla.

#### **3.5. SMIL (Synchronized Multimedia Integration Language)**

Demuestra la posibilidad de ofrecer la integración, interacción y sincronización de objetos de diferente naturaleza (media), que hasta ahora estaba restringida a las herramientas de autor, con un marcado énfasis en favorecer su transmisión por la red: los medios progresivos o *streaming media*.

 En una presentación SMIL, todas las referencias a objetos de diferentes media se realizan de forma equivalente a como se construyen las páginas Web: insertando etiquetas que los describen y relacionan con los demás elementos que componen el documento. Estas harán referencia, como muestra el Ejemplo 5, a objetos como: texto formateado, audio, imágenes, animaciones y vídeo. Las ventajas de esta aproximación son:

- La naturaleza del fichero, basado en texto plano, facilita la creación y edición del mismo.
- Sus contenidos pueden generarse totalmente en tiempo de ejecución mediante scripts, generalmente ubicados en el servidor.
- Está orientado a un modo de transmisión continuo de los media, lo que permite adaptarse a redes con un moderado ancho de banda.

```
Ejemplo 5. Código SMIL 
\leqsmil> <head> 
   <layout> 
    <root-layout height="425" width="450" background-
color="black"/> 
    <region id="title" left="50" top="150" width="350" 
height="200"/> 
    <region id="full" left="0" top="0" height="425" width="450" 
            background-color="#602030"/> 
    <region id="video" left="200" top="200" height="180" 
width="240" 
            z-index="1"/> 
   </layout> 
  </head> 
  <body> 
   <seq> 
    <!-- This img tag displays the title screen --> 
    <text src="title.rt" type="text/html" region="title" 
          dur="20s"/> 
    <!-- This section displays the animated map with an 
     audio soundtrack --> 
   <par> <audio src="map_narration.ra"/> 
     <img src="map.rp" region="full" fill="freeze"/> 
    </par>
```

```
 <!-- This section contains the video-annotated slideshow --> 
   <par> <img src="slideshow.rp" region="full" fill="freeze"/> 
     <seq> 
       <video src="slide_narration_video1.rm" region="video"/> 
       <audio src="slide_narration_audio1.ra"/> 
       <video src="slide_narration_video2.rm" region="video"/> 
     </seq> 
    </par> 
   </seq> 
  </body> 
\langle/smil>
```
 Para su realización sólo es necesario disponer de un editor de texto plano y es aconsejable comprobar que el documento obtenido se adapta a la especificación del tipo de documento. Se dispone ya de herramientas (como el *RealProducer* de RealNetwork™) con un interfaz como el usual de las de edición de vídeo para realizar estas producciones. Y en un futuro, otras herramientas basadas en la metáfora de partitura con guiones (*Cast/Score/Scripting*), que se definen en base a la idea central de línea de tiempo, podrían aceptarlo e incluso generarlo (tienen de forma inmediata la posibilidad de manejar ficheros que contengan documentos en este formato), si sus intereses comerciales no se lo impiden.

 El primero de los reproductores de SMIL y, posiblemente el más cercano a la especificación existente, es el *Real Player G2* de RealNetwork™; cuya apariencia se muestra en la Figura 1 y que se describe de forma exhaustiva en [4] y en [5]. Este es posiblemente la mejor elección debido a sus posibilidades multiplataforma, pero existen otros entre los que se podría destacar el *GRiNS*<sup>7</sup> .

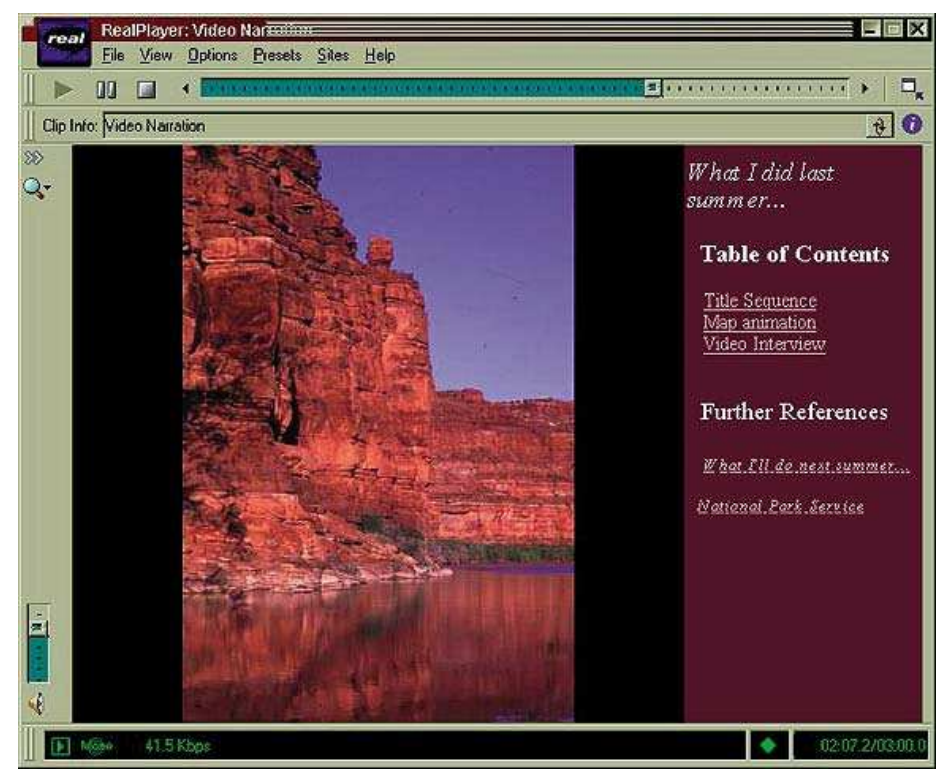

**Figura 1. Real Player G2** 

 Para cerrar este punto, hay que destacar que SMIL constituye una plataforma que permite construir desde complejas interfaces gráficas hasta sencillos sistemas basados puramente en texto que se están demandando en la actualidad y que necesitan de una constante actualización de sus contenidos como: cotizaciones bursátiles, noticias, anuncios, comercio electrónico, B2B, P2P, mensajería electrónica, ...

 $\overline{a}$ 

<sup>7</sup> http://www.oratrix.com/GRiNS/index.html

## <span id="page-7-0"></span>**4. Conclusión**

 El texto sigue siendo un *media* que permite dar cabida a objetos de otros *media* en documentos, con un alto grado de lucimiento estético si es necesario, manteniendo la posibilidad de procesar de forma "inteligente" los mismos. Por otra parte, acota los requerimientos de ancho de banda para su transmisión.

 Con este *media*, la independencia de plataforma, herramienta de autor y formato final del documento están asegurados. La limitación en las posibilidades de actuación está en la creatividad del diseñador y no en las opciones de menú que la herramienta utilizada ofrece.

 Como no podía ser de otra forma, no todo son ventajas. Producir con un editor de textos en la mano es costoso, tanto en tiempo de desarrollo como respecto a la curva de aprendizaje de estos lenguajes. Esperemos que cuando los propietarios de herramientas comerciales adviertan que no están perdiendo cuota de mercado dando soporte a estos estándares, se disponga de herramientas de más alto nivel que faciliten la producción.

# **Bibliografía**

- [1] Ann Arbor. Getting started with SGML: A guide to the Standard Generalized Markup Language and its role in information management. A guide to the Standard Generalized Markup Language and its role in information management. ArborText, Inc. Octubre de 1995.
- [2] Tim Berners-Lee. Information Management: A Proposal. W3C. CERN . Marzo 1989 . (http://www.w3.org/History/1989/proposal.html).
- [3] Tim Berners-Lee. The World Wide Web: Past, Present and Future . W3C. 1996 . (http://www.w3.org/People/Berners-Lee/1996/ppf.html).
- [4] Synchronized Multimedia On The Web: A New W3C Format Is All Smiles. A New W3C Format Is All Smiles. Larry Bouthillier Harvard Busines School's IT Group. Septiembre de 1998.
- [5] Authoring/Streaming Multimedia Tutorial Page. Larry Bouthillier Harvard Busines School's IT Group. 1998.
- [6] Hello, Voice World. Didier Martin . Septiembre de 2000. (http://www.xml.com/pub/a/2000/09/06/voicexml.html) .
- [7] Adapting Content for VoiceXML. Didier Martin. Agosto de 2000 . (http://www.xml.com/pub/a/2000/08/23/didier/index.html).
- [8] Erik T Ray. Learning XML. O'reilly. 0-596-00046-4. Enero de 2001.
- [9] Not Just Another Pretty Graphics Standard. Ken Sall Web Developers (Virtual Library). Septiembre de 1999.
- [10] David Siegel. The Web is ruined, and I ruined it . Web Review. Songline Studios, Inc. 1997. Web Techniques and Web Design and Development copyright © 1997 Miller Freeman, Inc.
- [11] Norman Walsh. Introduction to Cascading Style Sheets.
- [12] XHTML™1.0: The Extensible HyperText Markup Language . A Reformulation of HTML 4.0 in XML 1.0. W3C Proposed Recommendation 24 August 1999. (http://www.w3.org/TR/1999/PR-xhtml1-19990824/)
- [13] VoiceXML™ . Especificación del W3C Note 05 May 2000 (http://www.w3.org/TR/voicexml/).